<< AutoCAD 2008

 $<<$  AutoCAD 2008

, tushu007.com

- 13 ISBN 9787811149678
- 10 ISBN 7811149672

出版时间:2008-10

页数:390

字数:646000

extended by PDF and the PDF

http://www.tushu007.com

## << AutoCAD 2008

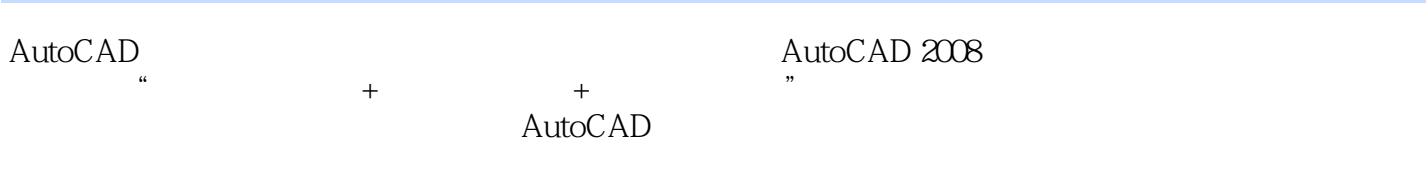

, tushu007.com

 $\begin{array}{c} 16 \\ 1 \end{array}$ AutoCAD 2008

AutoCAD AutoCAD , tushu007.com

## << AutoCAD 2008

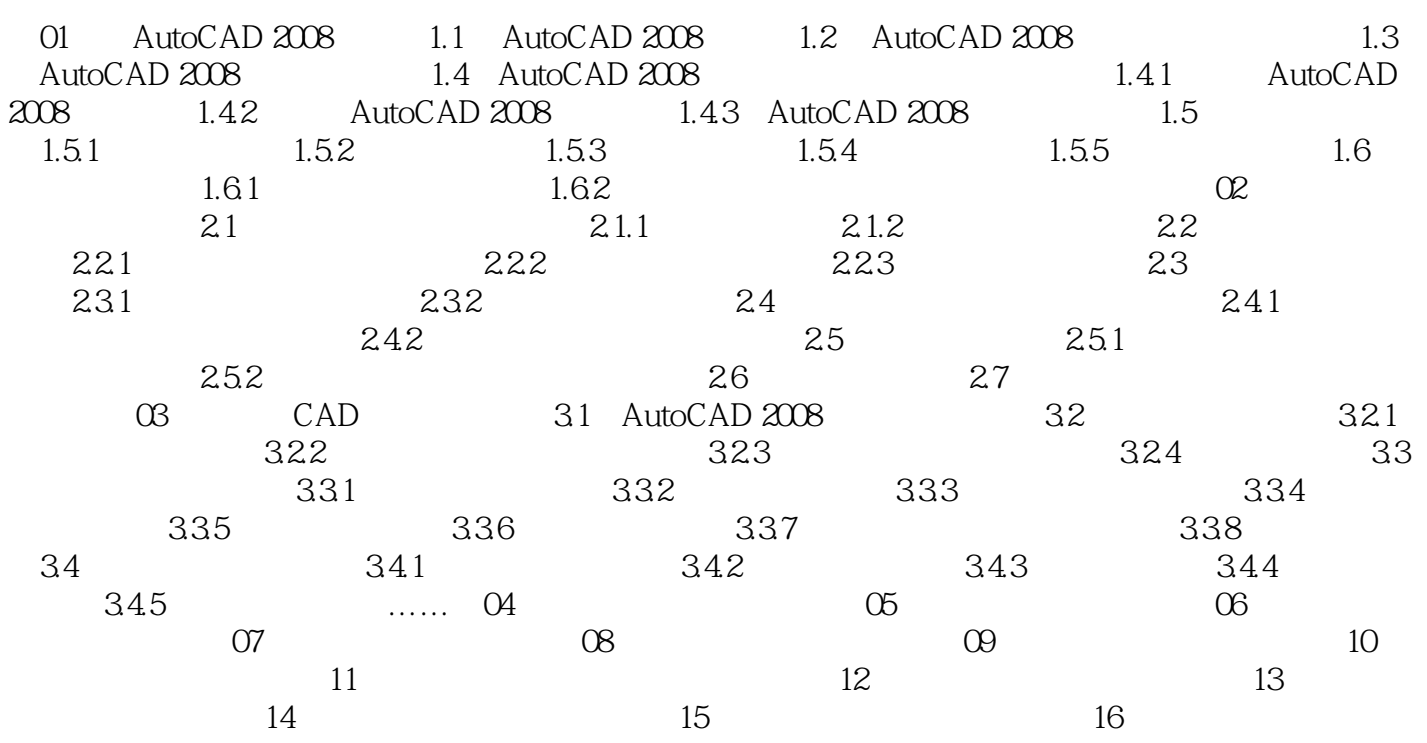

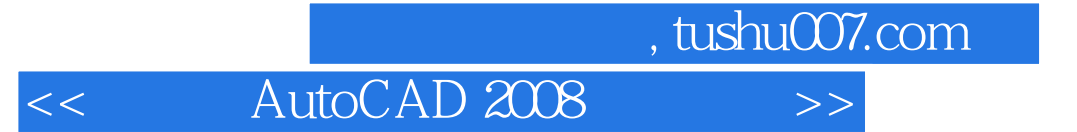

本站所提供下载的PDF图书仅提供预览和简介,请支持正版图书。

更多资源请访问:http://www.tushu007.com